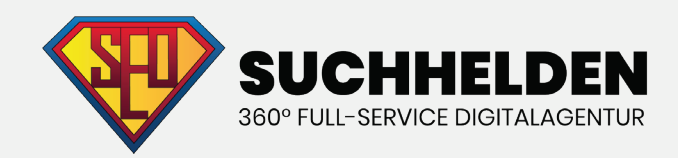

# KEYWORD-Recherche kapitel 1

**Suchhelden GmbH** Heinrichstraße 14c 49080 Osnabrück

**Telefon:** 0541 507 960 0 **Mail:** info@suchhelden.de

### **KEYWORD-RECHERCHE**

### **KAPITEL 1**

### **KAPITEL 1**

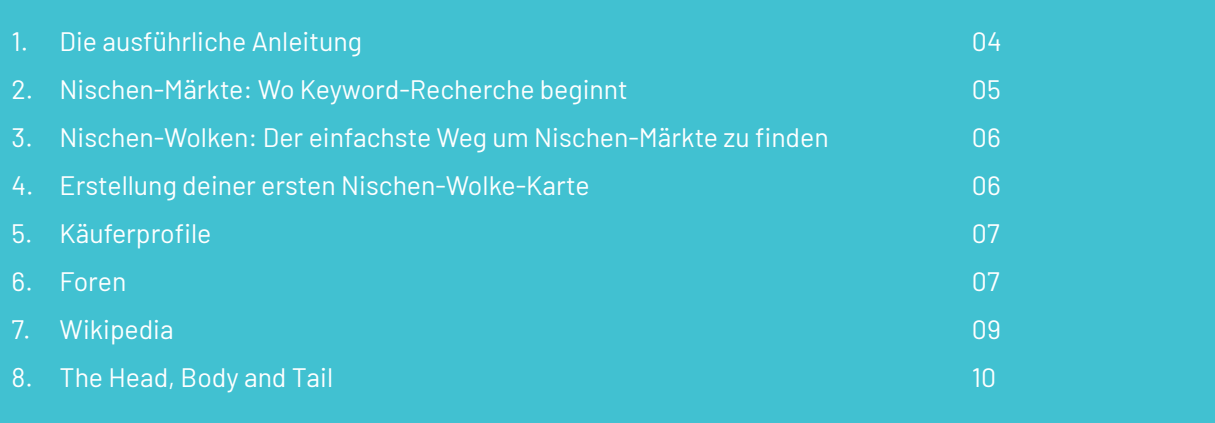

### **KAPITEL 2**

- 1. Wie man den Google Keyword-Planer einsetzt
- 2. STEP 1: Greife auf den Google Keyword-Planer zu
- 3. STEP 2: Wähle das richtige Tool
- 4. STEP 3: Die Ergebnisseite des Keyword-Planers nutzen
- 5. STEP 4: Tolle Keywords finden

### **KAPITEL 3**

- 1. Wie man Long-Tail-Keywords findet
- 2. Verwandte Suchanfragen zu
- 3. Benutze Soovle.com um Long-Tail-Keywords zu finden
- 4. UberSuggest: Google Suggest Scraper
- 5. Nutze ScrapeBox für Keyword-Vorschläge
- 6. Google Webmasters Tools
- 7. Google Trends
- 8. Google Correlate
- 9. Quora

### **KEYWORD-RECHERCHE KAPITEL 1**

### **KAPITEL 4**

- 1. Wie du die Kaufabsicht bestimmst
- 2. Kaufabsicht: Die vier Keyword-Kategorien
- 3. Objektive Informationen über die Kaufabsicht bekommen

### **KAPITEL 5**

- 1. Keyword-Wettbewerbsanalyse
- 2. Der erste Schritt: Installiere SEOquake und MozBar
- 3. PageRank und Page-Autorität
- 4. Verweisende Domains
- 5. Domain-Autorität und Markenpräsenz
- 6. Markenpräsenz
- 7. Link-Profile
- 8. On-Page-SEO
- 9. Content-Quality

### **KAPITEL 6**

- 1. Von Keywords zu SEO-Content
- 2. Hole bei deinen Title-Tags mehr raus
- 3. Keyword-Prominenz
- 4. Mache dir Benutzerfreundlichkeit zu Nutze
- 5. Optimiere Seiten für Google Hummingbird

01

# **ANLEITUNG**

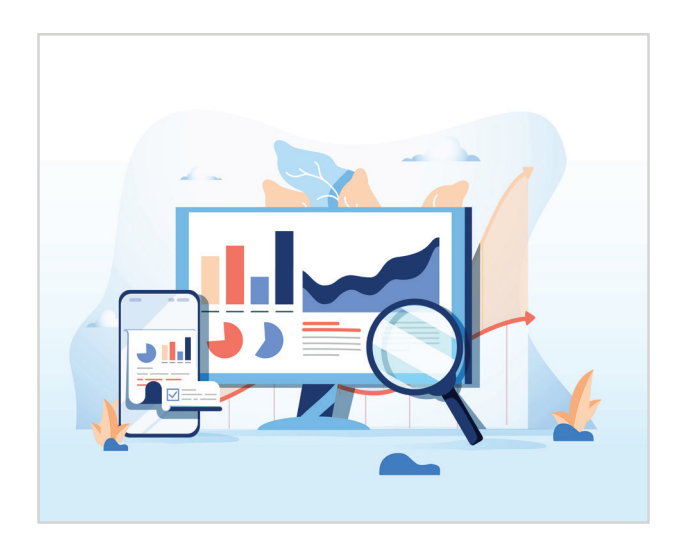

Bei all dem Gerede in der SEO-Welt über Inhalt, Urheberschaft und soziale Signale ist es einfach, eine kleine Sache zu vergessen, die die Grundlage für SEO darstellt: Keyword-Recherche.

#### **ICH ÜBERTREIBE NICHT, WENN ICH SAGE, OHNE KEYWORDS GIBT ES KEINE SEO.**

Sie helfen dir auch die Gedanken, Ängste und Wünsche deiner Zielgruppe herauszufinden. Wie deine Analytics Statistik dir zeigen wird, geben die Menschen ihre innersten Gedanken in die Suchleiste von Google ein.

**Keywords sind wie ein Kompass für deine SEO-Projekte: Sie zeigen dir, wo ihr hinmüsst und ob ihr Fortschritt macht oder nicht.**

**DIE AUSFÜHRLICHE** Tatsächlich ist Keyword-Recherche die Marktforschung für das 21. Jahrhundert.

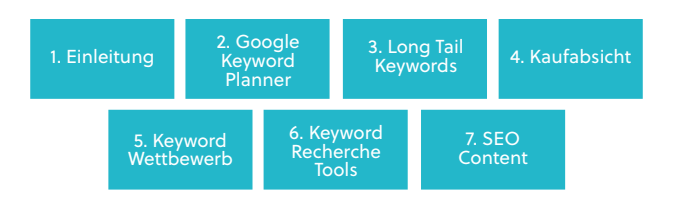

#### **UM VON KEYWORDS ZU PROFITIEREN, MUSST DU WISSEN, WIE MAN SIE FINDET UND NUTZT.**

Wenn du die Kunst erlernt hast, tolle Keywords für dein Unternehmen zu finden, wirst du nicht nur von erhöhtem Suchmaschinen-Traffic profitieren, sondern auch deine Kundschaft besser kennen, als deine Konkurrenten es tun. Trotz ihrer Wichtigkeit, sieht der Prozess der Keyword-Recherche bei den meisten Leuten ungefähr so aus:

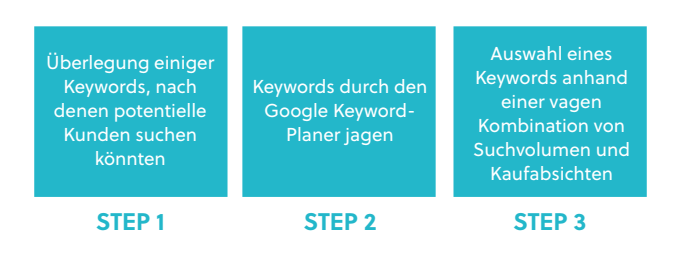

Doch heute ändert sich all das. Denn nun hast du einen verständlichen Guide, der dir genau zeigt, wie du die Wörter und Phrasen findest, mit denen deine Zielgruppe nach Informationen sucht. Mit den richtigen Keywords in deinem On-Page SEO wird deine Seite an die Spitze von Google schießen und dir dabei mehr Kundenkontakt, Umsatz und Aufträge bescheren.

#### **Doch es gibt einen Haken:**

Bevor du das Keyword-Recherche Tool anwirfst oder einen einzelnen Titel-Tag bearbeitest, musst du die Nischen-Märkte deiner Industrie identifizieren.

Sobald du diese Nischen-Märkte gefunden hast, bist du in der Lage unerschlossene Keywords zu erschließen.

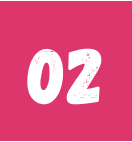

### **NISCHEN-MÄRKTE: WO (INTELLIGENTE) KEYWORD-RECHERCHE BEGINNT**

Wie zuvor erwähnt, beginnen die meisten Leute den Prozess mit einem Keyword Research Tool, wie dem Google Keyword-Planer (GKP).

#### **Dies ist ein RIESEN Fehler.**

Warum? Auch wenn sich der GKP hervorragend dafür eignet, verwandte Keywords auszuspucken, ist er ungeeignet, um neue Keyword Ideen zu entwickeln.

Woran denkst du, wenn du das Wort "Basketball" hörst? Ob du nun waschechter Fan bist oder nicht, hier sind einige Wörter, an die du gedacht haben könntest:

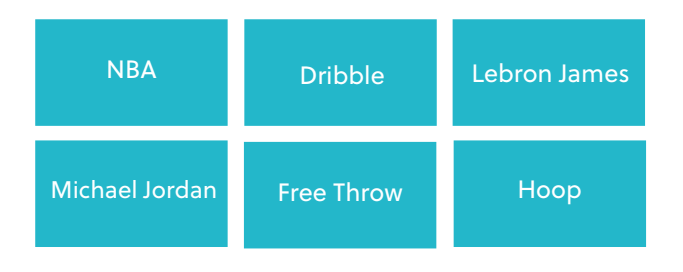

Wenn du das Wort "Basketball" im GKP in der Box abrufen" eingibt, erhälst du keinen dieser verwandten Begriffe.

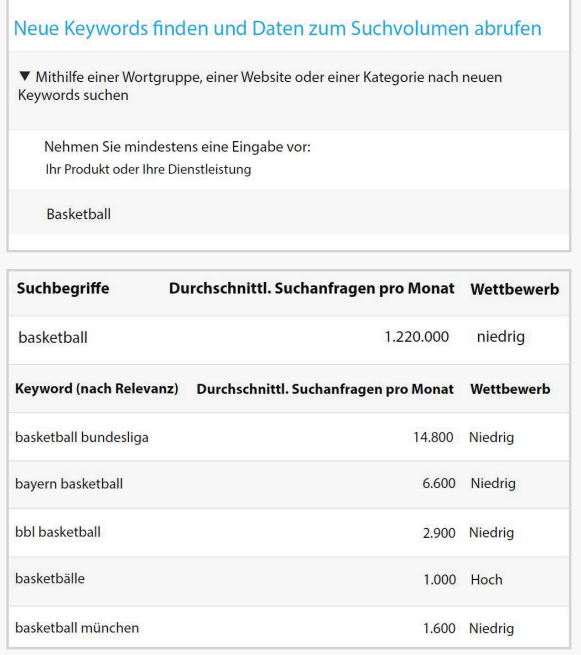

Mit anderen Worten: der GKP zeigt dir nur Keywords an, welche SEHR nah an dem eingegebenen Keyword sind.

Keywords die nah, aber nicht direkt verwandt sind, werden nur selten angezeigt. Doch gerade die sind häufg die profitabelsten Keywords für deinen Markt. Kein Wunder, dass es bei einigen Keywords so schwer ist einen guten Rang zu erreichen: Jeder sucht genau dieselben Keywords!

Das heißt nicht, dass du keine Keywords, die der GKP dir vorgibt verwenden solltest (ganz im Gegenteil): Es gibt ein komplettes Kapitel zur Benutzung des GKP in diesem Guide. Aber verlasse dich nicht auf den GKP oder irgendein anderes Tool da draußen. Um dir die volle Brandbeite an dem zu zeigen was möglich ist, nutze die Nischen-Märkte.

Um das zu tun, musst du die Nischen-Märkte identifizieren.

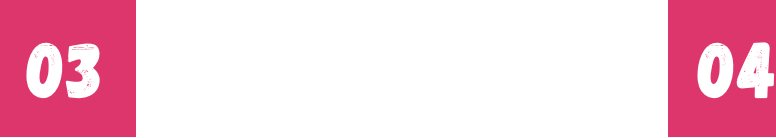

### **NISCHEN-WOLKEN: DER EINFACHSTE WEG UM ZU NISCHEN-MÄRKTEN ZU FINDEN**

Du fragst dich vielleicht:

**"Was genau ist ein Nischen-Markt?"**

Ein Nischen-Markt ist einfach ein Untersegment eines größeren Marktes.

Ein Beispiel: Dein Unternehmen verkauft Basketballkörbe. Wie wir zuvor gesehen haben, ist der GKP dabei nutzlos. Du wirst nur sehr nah verwandte Keywords erhalten.

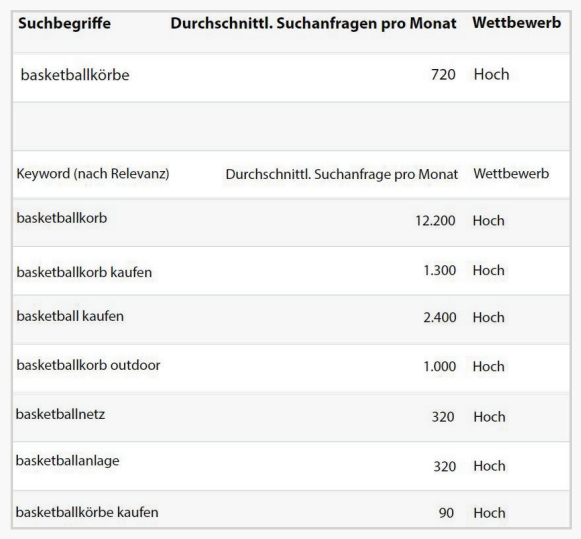

Während einige dieser Keywords toll für dein Unternehmen sein mögen, gibt es dutzende Andere, die weniger kompetitiv sind und genauso wertvoll für deine Seite. Nach meiner Erfahrung ist es bei der Suche unerschlossener Keywords am einfachsten, wenn du die Nischen-Wolken deiner Industrie abbildest.

Nischen-Wolken sind simple Mindmaps, welche Nischen identifizieren können, die nahe mit deiner Ursprungsnische verwandt sind.

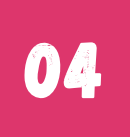

## **ERSTELLUNG DEINER ERSTEN NISCHEN-WOLKEN-KARTE**

Das Ziel deiner Nischen-Wolken-Karte ist es verschiedene "Wolken" abzubilden, die sich um dein eigentliches Geschäft bewegen. Jede Wolke repräsentiert einen Nischen-Markt.

Alles was du brauchst um anzufangen, ist eine Mindmap Software oder, ganz altmodisch, Zettel und Stift.

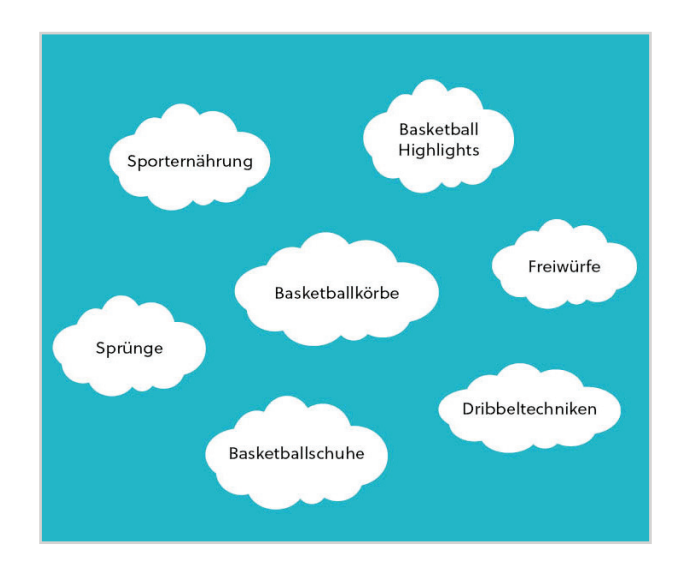

Du solltest in der Lage sein, spontan mindestens fünf verschiedene Nischen-Märkte zu notieren. Dies reicht schon aus um einige tolle Keywords zu finden.

Wenn du Schwierigkeiten hast, oder weitere Nischen-Märkte finden willst, sind hier einige einfache Strategien, die du dir zu Nutze machen kannst.

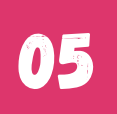

## **KÄUFERPROFILE**

Ein Käuferprofil ist ein super einfacher Weg, um weitere Nischen-Märkte zu identifizieren. Sobald du diese Nischen-Märkte identifiziert hast, ist es leicht Keywords zu finden, die potentielle Käufer nutzen, wenn sie nicht nach deinen Produkten und Dienstleistungen suchen (also die meiste Zeit).

Deine Keyword-Recherche, anhand eines Käuferprofils, sollte deine Zielgruppe beinhalten:

- **Geschlecht**
- **Alter**
- ungefähres Einkommen
- Hobbies und Interessen
- Dinge die ihnen Schwierigkeiten bereiten
- Was sie erreichen wollen (privat & beruflich)

Abhängig von deiner Nische hast du vielleicht mehrere verschiedene Käuferprofile. Bezogen auf unser Beispiel mit den Basketballkörben, liegen hier vielleicht Profile für Basketballspieler, aber auch für Eltern von Basketballspielern vor (die in vielen Fällen die Produkte letztendlich kaufen).

Meiner Erfahrung nach ist es mit PowerPoint am einfachsten Käuferprofile zu erstellen:

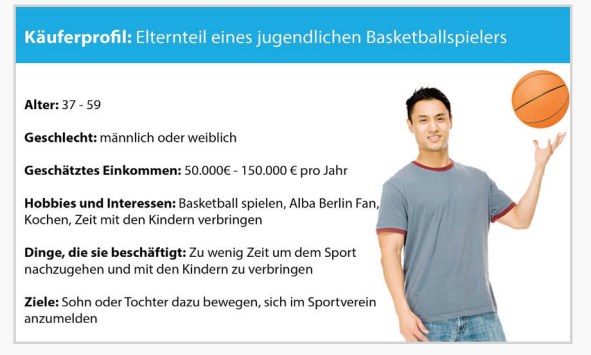

Diese Folie hilft dir, dich in die Lage deiner potentiellen Käufer zu versetzen und auf Nischen-Märkte zu kommen, die du zuvor nicht bedacht hast.

# **Haben wir Ihr Interesse geweckt?** 0541 507 960 0 info@suchhelden.de

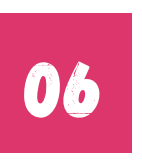

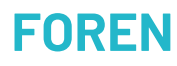

Foren sind wie Live-Fokusgruppen, die dir 24 Stunden am Tag, sieben Tage die Woche, zur Verfügung stehen. Die einfachste Möglichkeit um Foren zu finden, in denen sich deine Zielgruppe aufhält, ist es diese Suchstränge in Google zu suchen:

Suchstränge in Google zu suchen:

- "Keyword" + "Foren"
- "Keyword" + "Forum"
- "Keyword" + "Board"

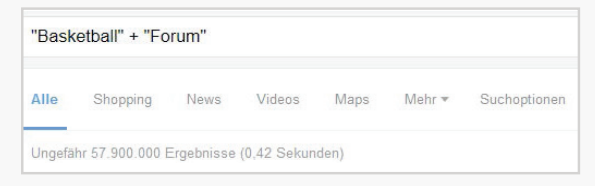

Diese Folie hilft dir, dich in die Lage deiner potentiellen Kunden zu versetzen und auf Nischen-Märkte zu kommen, die du zuvor nicht bedacht hast.

Du kannst auch «boardreader.com» nutzen, eine Suchmaschiene für Foren.

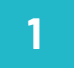

### **ALS ERSTES KLICKST DU AUF "FORUMS" IN DER OBEREN, LINKEN ECKE:**

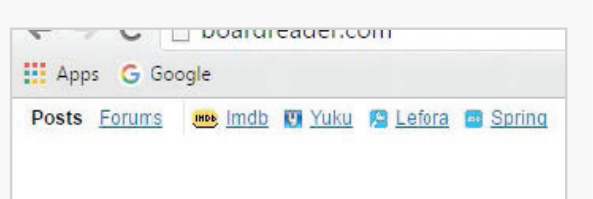

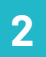

**DANACH GIBST DU EIN KEYWORD EIN UND KLICKST "SEARCH":** 

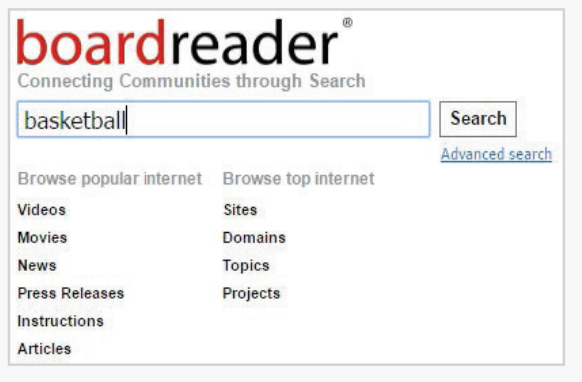

**3**

#### **FINDE FOREN, IN DENEN SICH DEINE ZIELGRUPPE AUFHÄLT:**

20 mours, ay minues ago - or neopolior - 1 post<br>http://teameliore/iss performances SwitchApplication Basketball, une application pour partager... |<br>http://youtu.bel8rEUbZvTPA Skilliz Basketball Camp - "Knockout" Champions Sk...<br>http://forum.ados.fr/sport/Basket/switch-application-basketball-sujet\_598\_1.h.<br>Show more site info 图 图 国

Which 90s Sitcom Characters Would Make The Best Basketball Starting Five? 2.4 associated and the control of the control of the basic part of the basic part of the control of the control of the basic part of the basic part of the basic part of the basic part of the basic part of the control of th http://www.sitcomsonline.com/bi<br>Show more site info

**4**

**WENN DU EIN FORUM GEFUNDEN HAST, ACHTE DARAUF, IN WELCHE SEKTIONEN DAS FORUM UNTERTEILT IST. DIESE SEKTIONEN SIND HÄUFIG NISCHEN-MÄRKTE.**

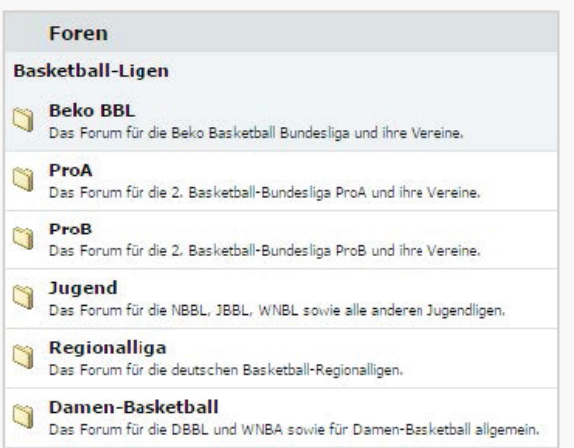

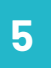

### **UM TIEFER ZU GRABEN, SCHAUE DIR EINIGE THREADS AN, UM ANDERE NISCHEN-MÄRKTE ZU FINDEN, ZU DENEN DEINE KUNDEN GEHÖREN.**

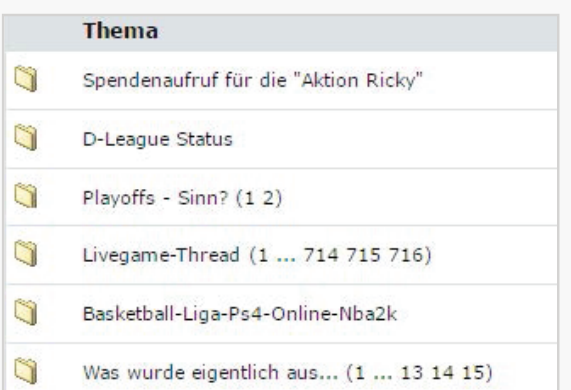

In ungefähr zehn Sekunden habe ich drei potentielle Nischen-Märkte aus einem einzelnen Basketball Forum:

- Basketball Socken
- Basketball Selbstbewusstsein
- Basketball Accessoires

Sobald du einige Nischen-Märkte gefunden hast, die für deine Seite Sinn machen, füge diese deiner Nischen-Wolken-Karte hinzu.

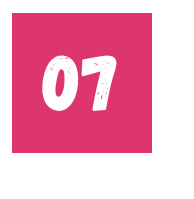

**WIKIPEDIA**

**3**

**SCHAUE DIR DIE UNTERTEILUNG DER SEITE AN. EINIGE DIESER KAPITEL WERDEN SUPER NISCHEN-MÄRKTE, DIE DU SONST EVENTUELL NICHT GEFUNDEN HÄTTEST:**

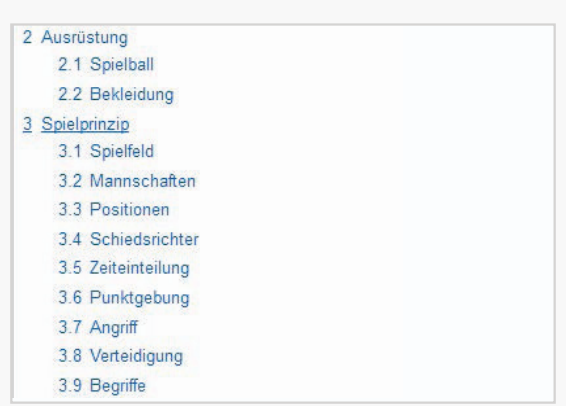

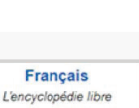

 $1.456000 + \text{arfcles}$ 

**Italiano** 

L'enciclopedia libera

1 085 000+ voci

 $\sqrt{2}$ 

中文

自由的百科全書

740 000+ 停车

**DU KANNST AUCH EIN PAAR DER INTERNEN LINKS AUFRUFEN, UM DIE INHALTSVERZEICHNISSE ANDERER, BENACHBARTER THEMEN ZU BETRACHTEN:**

· Dunking: Wenn ein Spieler den Basketball mit einer Hand oder zu Dunk Contest eingeführt, bei dem ausgewählte Spieler in artistisc

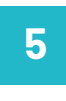

**4**

**WENN DU DIESEM LINK FOLGST, WIRD DIR AUFFALLEN, DASS DAS INHALTSVERZEICHNIS DER "DUNKING" SEITE EINIGE WEITERE NISCHEN-MÄRKTE FÜR IHRE KARTE LIEFERT.** 

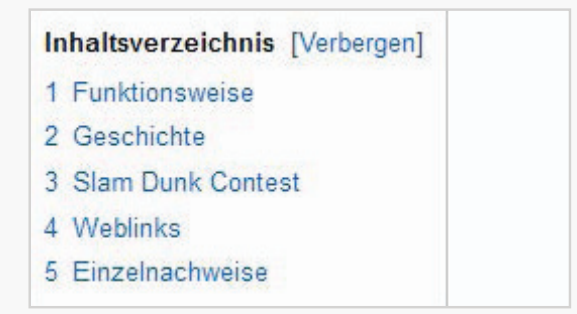

In diesem Fall haben wir zwei weitere Nischen-Märkte gefunden:

- **Funktionsweise**
- Slam Dunk Contest

Einfach, oder?

**2**

**1**

Deutsch

Die freie Enzyklopädie

1.664.000+ Artikel

Português

A enciclopédia livre

806 000+ artigos

basketball

Polski Wolna encyklopedia

1016 000+ haset

**SCHAUE DIR DAS INHALTSVERZEICHNIS DER SEITE AN:**

VI

Inhaltsverzeichnis [Verbergen] 1 Geschichte

Wikipedia ist eine häufig übersehene Goldmine für Nischen-Recherche. Wo sonst findet man Themenübersichten, die von tausenden Fachexperten betreut werden und in organisierte Kategorien unterteilt sind? So nutzt du

> **RUFE WIKIPEDIA AUF UND GIB EIN UMFANGREICHES KEYWORD EIN:**

Wikipedia um Nischen-Märkte zu finden:

 $\mathcal{A}_{\mathcal{S}}$ 

 $\Omega$ 

继

English

- 1.1 Die Erfindung des Basketballspiels
- 1.2 College-Basketball
- 1.3 Entstehung der ersten Mannschaften
- 1.4 Die Entstehung der NBA
- 1.5 Basketball heute
- 1.6 Basketball international

## 08

### **THE HEAD, BODY AND TAIL**

Jetzt, wo du eine große Zahl an Nischen-Märkten identifiziert hast, ist es an der Zeit Keywords zu finden! Die meisten Leute, die im SEO-Bereich arbeiten, unterteilen Keywords in drei große Kategorien: head, body und (long) tail.

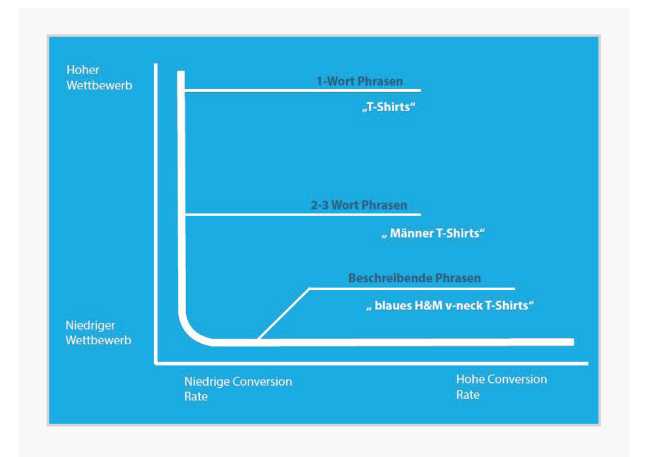

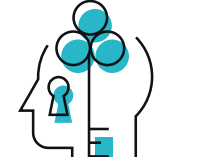

### **HEAD-KEYWORDS**

Dies sind in der Regel einzelne Worte mit einer wahnsinnigen Menge an Suchvolumen und Wettbewerb (zum Beispiel "Versicherung" oder "T-Shirts"). Die Absichten des Suchenden sind extrem weit gestreut - jemand, der nach "Versicherung" sucht, könnte eine Autoversicherung, einer Liste von Versicherungsunternehmen oder einer Definition des Wortes suchen. Darüber hinaus lassen sich Anfragen durch Head-Keywords letztendlich weniger gut in Verkäufe konvertieren - die "Conversion-Rate" ist niedrig.

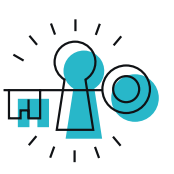

#### **BODY-KEYWORDS**

Body-Keywords sind Phrasen, die aus zwei bis drei Wörtern bestehen. Sie haben ein respektables Suchvolumen (mindestens 2000 Suchanfragen pro Monat), sind allerdings spezifischer als Head-Keywords. Beispiele sind "Versicherungen Vergleich" oder "T-Shirts online bestellen". Body-Keywords sind nicht so hart umkämpft, wie Head-Keywords, können aber immer noch einen großen Wettbewerb vorweisen.

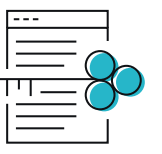

### LONG-TAIL-KEYWORDS

Long-Tail-Keywords sind vier Wörter oder mehr, lang und in der Regel sehr spezifisch. Beispiele: "günstige Lebensversicherungen für Rentner vergleichen" oder "grüne Herren T-Shirts online günstig bestellen". Auch wenn die individuellen Phrasen kein hohes Suchvolumen haben, zählt man sie zusammen, machen sie den Großteil aller Suchanfragen aus.

### **Haben wir Ihr Interesse geweckt?**

0541 507 960 0 info@suchhelden.de Ich empfehle dir deine Mühen vor allem auf Body- und Long-Tail-Keywords zu fokussieren. Warum? Wie du gerade gelesen hast, sind Head-Keywords erstens extrem hart umkämpft und zweitens enden sie seltener mit einer konkreten Kaufabsicht, deswegen sind sie raus.

Meiner Meinung nach liefern Body-Keywords das richtige Mittelmaß an Suchvolumen, Kaufabsicht und Wettbewerb. Wenn du deine Seite für Body-Keywords optimierst, wirst du in der Regel auch automatisch für verwandte Long-Tail-Keywords ranken. Du wirst so also gleichzeitig einen ordentlichen Teil des Traffics für Long-Tail-Keywords aus wahnsinnigen 5-12 Wörtern langen Suchanfragen abgreifen. Diejenigen unter euch, die mal in ihre Analytik geschaut haben, wissen wovon ich rede und kennen die laaaaangen Keywords mit denen man euch findet.

Viele SEO-Anwender fokussieren sich auf Long-Tail-Keywords, weil man mit ihnen leichter hoch ranken kann als mit Head- oder Body-Keywords. Doch auch wenn der Wettbewerb um diese kleiner ist und hinter ihnen häufiger eine Kaufabsicht steht, können sie nicht problemlos verwendet werden.

Was meine ich damit?

Denke daran, dass Long-Tail-Keywords häufig nur 100-1000 Suchanfragen pro Monat haben. Wenn du also viel Traffic von Long-Tail-Keywords erhalten willst, bedeutet das, dass du dutzende (oder sogar hunderte) Artikel raushauen musst, jedes für ein spezifisches Long-Tail-Keyword optimiert. Veröffentlichst du bändeweise Long-Tail fokussierten Content läufst du allerdings Gefahr eine Abstrafung in Form einer Google Panda Penalty zu erhalten. Firmen wie Demand Media und Suite101 haben Millionen verloren, indem sie auf diese Strategie gesetzt haben.

### **DER NÄCHSTE SCHRITT: LERNE WIE MAN DEN GOOGLE KEYWORD-PLANER EINSETZT.**

Jetzt wo du die Nischen-Märkte deiner Industrie kennst, ist es an der Zeit diese Informationen mit Hilfe des Google Keyword-Planer zu nutzen.

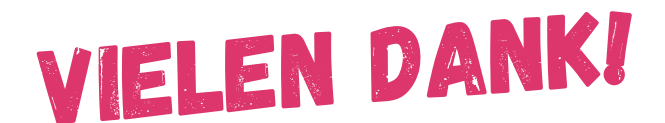

#### **Suchhelden GmbH**

Heinrichstraße 14c 49080 Osnabrück

**Telefon:** 0541 507 960 0 **Mail:** info@suchhelden.de